Документ подписан простой электронной подписью Информация о владельце:

лифериции в виделеце.<br>ФИО: Райхерт Татьяна Николаевна Министерфтво просвещения Российской Федерации Должность: Ди**феиж**нетагильский государственный социально-педагогический институт (филиал) дата подписания: 3808.2023.14:16:46 о государ¢твенного автономного образовательного учреждения высшего образования «Ро<del>ссийский государств</del>енный профессионально-педагогический университет» Уникальный программный ключ: c914df807d771447164c08ee17f8e2f93dde816b

## **МЕТОДИЧЕСКИЕ РЕКОМЕНДАЦИИ ПО ОФОРМЛЕНИЮ ВЫПУСКНЫХ КВАЛИФИКАЦИОННЫХ РАБОТ**

Основная профессиональная образовательная программа подготовки бакалавра по направлению 44.03.03 Специальное (дефектологическое) образование, профиль «Логопедия»

> Одобрены на заседании кафедры психологии и педагогики дошкольного и начального образования 17.02.2023 г., протокол № 6

Нижний Тагил 2023

Методические рекомендации по оформлению выпускных квалификационных работ составлены на основе приказа Министерства образования и науки Российской Федерации «Об утверждении Порядка проведения государственной итоговой аттестации по образовательным программам высшего образования – программам бакалавриата, программам специалитета и программам магистратуры», утвержденным 29 июня 2015 г., а также в соответствии с требованиями, изложенными в Положении о подготовке и защите выпускных квалификационных работ обучающимися по образовательным программам высшего образования – программам бакалавриата и программам специалитета, утвержденном решением Ученого совета РГППУ 27.05.2022, протокол № 8.

Правила оформления текстов выпускных квалификационных работ (далее – ВКР) установлены в соответствии с требованиями государственных стандартов: – ГОСТ Р 7.0.100-2018 «Система стандартов по информации, библиотечному и издательскому делу. Библиографическая запись. Библиографическое описание. Общие требования и правила составления».

#### **Требования к оформлению выпускных квалификационных работ**

Объем ВКР бакалавра должен составлять не менее 40 страниц печатного текста. В указанный объем работы не включены титульный лист, содержание (оглавление), список использованных источников, приложения.

Текст работы должен быть напечатан на компьютере. Используется шрифт 14, Times New Roman, интервал полуторный, начертание обычное, форматирование по ширине.

В основном тексте допускаются переносы. Функция автоматического переноса должна быть включена (Сервис/Язык/Расстановка переносов).

Фразы, начинающиеся с новой (красной) строки, печатаются с абзацным отступом **—** 1,25 см.

Все страницы имеют сквозную нумерацию, включая иллюстрации и приложение. Титульный лист включается в общую нумерацию, но номер страницы на нем не ставится.

Размеры полей: правое – 10 мм, верхнее и нижнее – 20 мм, левое – 30 мм.

Страницы нумеруются арабскими цифрами. Цифры нумерации ставят в середине нижнего поля страницы без точки.

Расстояние между названием главы и последующим текстом должно быть равно одному интервалу.

Точку в конце заголовка, располагаемого посредине строки, не ставят. Подчеркивать заголовки и переносить слова в заголовке нельзя. Основной текст заголовка печатается заглавными буквами.

Таблицы, рисунки, чертежи, графики, фотографии в тексте работы и приложениях необходимо выполнить на компьютере, совмещая текст и изображение. ВКР может иметь иллюстрированное приложение, в котором рисунки или фотографии наклеиваются на стандартные листы белой бумаги размером 210 x 297 мм. Подписи и пояснения к иллюстрациям должны быть написаны с лицевой стороны.

В тексте используются только кавычки — «елочки». Они набираются вплотную к слову, без пробелов. Скобки ставятся точно так же, как и кавычки. Если скобка завершает предложение, точка ставится после нее.

В соответствии с правилами русского языка должны ставиться дефисы (-), тире (—) и соединительные тире (–). Соответствующие знаки можно проставить, используя клавиатуру или выбирая символы: закладка «Вставка» — «Символы» — «Другие символы» — «Специальные знаки».

Дефис никогда не отбивается пробелами: все-таки, финансовоэкономический. Тире, напротив, должно отбиваться пробелами. Соединительные тире ставятся обычно между цифрами и тоже не отбиваются пробелами: 2001– 2006 гг., пять–шесть месяцев.

Точка, запятая, точка с запятой, двоеточие, восклицательные и вопросительные знаки, знак процента не отбиваются пробелом от предшествующего слова или цифры. Знаки номера (№) и слово «страница» (с.) отбиваются пробелами от идущей за ними цифры неразрывным пробелом (Ctrl+Shift+пробел). Например — № 21; с. 48.

Многозначные числа должны быть разбиты на разряды: 9 876 543.

Пробелы здесь только неразрывные, простые и десятичные дроби не отбиваются от целой части: 0,5; 13/14.

Число от размерности, напротив, отбивается неразрывным пробелом: 1 423 тыс. руб.; 526 млн. руб.; 248 млрд. руб.; 2006 г.; ХIХ–ХХ вв.

Инициалы от фамилии и инициалы между собой всегда отбиваются друг от друга неразрывным пробелом. Инициалы ученых в тексте пишутся впереди фамилии (например, И. А. Александрова), так же делаются отбивки в сокращениях типа «и т. д.».

## **Структура работы**

Текст ВКР должен содержать:

– титульный лист (ПРИЛОЖЕНИЕ 1);

– аннотацию (ПРИЛОЖЕНИЕ 2);

– содержание (оглавление), то есть краткое изложение содержания работы, с указанием всех глав, параграфов (пунктов) и номера страницы, с которой начинается соответствующая глава, параграф (ПРИЛОЖЕНИЕ 3);

– введение;

– основную часть, состоящую из глав (как правило, двух, иногда трех);

– заключение;

– список использованных источников и литературы — текстовых и электронных;

– приложения.

В оформлении титульного листа используется 14 шрифт, Times New Roman, интервал одинарный. Допускается использование 13 или 13,5 шрифта

В верхнем поле указывается ведомственная принадлежность и полное наименование образовательного учреждения. Далее указывается название факультета и кафедры.

В правой стороне сверху указываются сведения о допуске работы к защите (фамилия и инициалы заведующего кафедрой, подпись и дата).

В среднем поле прописывается вид работы: выпускная квалификационная работа и полужирным шрифтом — название темы ВКР. Тема работы не заключается в кавычки, пишется прописными (заглавными) буквами без слова «тема».

Ниже указывается название образовательной программы, по которой обучается студент.

Между средним и нижним полем указываются сведения:

– об авторе работы: фамилия, имя, отчество (полностью), курс, группа, подпись автора;

– о руководителе (фамилия, инициалы, должность, подпись руководителя);

– о нормоконтролере (фамилия, инициалы, должность нормоконтролера).

В нижнем поле указывается город и год выполнения работы. Слово «год» не пишется, номер года указывается под названием города.

# **Оформление глав и параграфов**

Каждая глава ВКР начинается с новой страницы. Это же правило относится к другим основным структурным частям работы: ОГЛАВЛЕНИЕ, ВВЕДЕНИЕ, ЗАКЛЮЧЕНИЕ, СПИСОК ИСПОЛЬЗОВАННОЙ ЛИТЕРАТУРЫ.

Главы нумеруются арабскими цифрами с точкой на конце. Слово «ГЛАВА» пишется перед номером главы. Заголовки глав, а также названия других частей работы (ОГЛАВЛЕНИЕ, ВВЕДЕНИЕ, ЗАКЛЮЧЕНИЕ, СПИСОК ИСПОЛЬЗОВАННОЙ ЛИТЕРАТУРЫ) пишутся прописными (заглавными) буквами, размер шрифта – 14, начертание – полужирное, межстрочный интервал – одинарный. Форматирование – по центру без абзацного отступа. Перенос слов в наименовании глав не допускается. Не допускается подчеркивание заголовка глав. Точка или двоеточие в конце заголовка глав не ставятся.

Части главы (параграфы) нумеруются арабскими цифрами. В конце номера параграфа также ставят точку, например 1.1. Размер шрифта – 14, начертание полужирное, межстрочный интервал — одинарный.

Форматирование по центру без абзацного отступа.

Знак § не используется.

Если заголовок главы или параграфа состоит из двух предложений и более, то предложения разделяются точкой, в конце заголовка точка не ставится. Подчеркивание, раскрашивание, выделение другим или более интенсивным цветом и перенос слов в заголовках не допускается.

Параграфы идут общим текстом, то есть выносить каждый параграф на новую страницу не следует. Параграфы в рамках одной главы начинаются непосредственно после окончания предыдущего параграфа. После параграфа на данной странице должно быть расположено не менее двух строк основного текста. В противном случае текст необходимо переформатировать (добавить текст) таким образом, чтобы параграф начинался со следующей страницы, либо переформатировать (вырезать текст) таким образом, чтобы после заголовка параграфа было не менее 2-х строк основного текста.

Во введении полужирным шрифтом выделяются: актуальность исследования, объект, предмет, цель, задачи, гипотеза, методы исследования.

При оформлении таблиц, размещаемых как внутри текста, так и на отдельных листах, строка «Таблица 1» выравнивается по правому краю листа. В следующей строке пишется название таблицы без кавычек и точки в конце. Название таблицы допускается не выделять полужирным шрифтом, но требуется выравнивать по центру. При наличии в тексте единственной таблицы номер ей не присваивается. Если таблица не умещается на одной странице, ее колонки нумеруются, и на следующей странице повторяется строка с номерами колонок без повторения их названия.

В ячейках таблицы:

допускается применять размер шрифта меньший, чем в основном тексте (12-13);

применяется одинарный межстрочный интервал;

не должно быть абзацного отступа;

− цифры в колонках выравниваются по центру, текст – по левому краю;

заголовки колонок и строк таблицы пишутся с прописной буквы, а подзаголовки колонок – со строчной (если они составляют одно предложение с заголовком).

При оформлении иллюстративного материала (рисунков, графиков, диаграмм, фотографий), размещенных как внутри текста, так и на отдельных листах, под иллюстративным материалом пишется слово «Рис.» или «Фото», проставляется его номер арабской цифрой, после которой ставится точка, и с прописной буквы пишется название и, при необходимости, поясняющий текст. Название рисунка или фотографии выравнивается по центру. При наличии в тексте единственного рисунка номер ему не присваивается.

Для таблиц, рисунков и фотографий, размещенных в основном тексте работы, допустима только сквозная нумерация (отдельная для таблиц, для рисунков и для фотографий) арабскими цифрами по всему тексту. После названия таблицы, рисунка или фотографии всегда пропускается одна строка.

Таблицы, рисунки и фотографии должны размещаться сразу после ссылки (первого упоминания) на них в тексте на данном листе или (если это невозможно) в начале следующего. Ссылка дается по типу «рис.1» в скобках или без них в зависимости от контекста предложения. При всех последующих ссылках на таблицу, рисунок или фотографию эти ссылки дают с сокращенным словом «смотри». Например: «(см. рис. 2)». Сокращения «табл.» и «рис.» применяют в тех случаях, когда таблицы и рисунки имеют номера.

Оформление ссылки на использованный источник осуществляется в конце предложения в квадратных скобках с указанием номера книги (источника) в списке источников и литературы, а при дословном цитировании, и с указанием номера страницы, с которой взята цитата. Например: «[4, с. 25]». Точка в предложении со ссылкой на источники ставится после ссылки за квадратными скобками.

Список литературы оформляется в соответствии с ГОСТ 2003 или 2007 года. Сведения об использованных источниках оформляются в Списке использованной литературы в следующем порядке:

1. Законодательные и нормативные акты органов государственного управления (кодексы; федеральные законы; указы Президента РФ; постановления Правительства РФ) в хронологическом порядке, т. е. в соответствии с датой принятия правового акта.

2. Нормативные акты и инструктивный материал различных ведомств (приказы и письма Министерства образования и науки РФ, письма и инструкции Федеральной службы по надзору в сфере образования и науки РФ, приказы и постановления, инструкции, указания и письма и т. д.) в хронологическом порядке внутри одного органа.

3. Нормативные документы предприятий, учреждений, организаций в хронологическом порядке.

4. Вся остальная литература, включая учебники, монографии, справочники, статьи из периодических изданий, располагается в алфавитном порядке (по первой букве фамилии автора, а в случае, если источник начинается с названия, то по первой букве названия).

5. Источники из интернета.

6. Источники на иностранном языке в алфавитном порядке.

Сведения о книгах (монографии, учебники, справочники и т.д.) должны содержать: фамилию и инициалы автора, заглавие книги, место издания, издательство, год издания, общее количество страниц (указывается строчная буква «с.»).

## **Оформление работы в целом**

Текст работы готовится в двух экземплярах: один экземпляр (текстовой вариант) представляет распечатку текста работы на бумажных листах формата А4, второй экземпляр (электронный вариант) в электронном виде в текстовом редакторе Word на электронном носителе.

Текстовой вариант ВКР предоставляется на защиту в прошитом (переплетенном) виде, при этом после титульного листа вкладывается лист задания на ВКР, лист отзыва научного руководителя и лист рецензии. Текстовой вариант работы должен быть прошит так, чтобы исключалось изъятие отдельных листов работы (образец листа задания дан в ПРИЛОЖЕНИИ 4).

## **Оформление приложений**

Приложения помещаются на последующих страницах после списка использованной литературы.

Приложения могут содержать иллюстративный материал – таблицы, графики, диаграммы, рисунки, фотографии и т. д.

После слова «Приложение» следует арабская цифра, обозначающая его последовательность. В тексте работы на все приложения должны быть сделаны ссылки.

Каждое приложение следует начинать с новой страницы с указанием в правом верхнем углу слова «ПРИЛОЖЕНИЕ» и его номера.

Приложения должны иметь общую с остальной частью работы сквозную нумерацию страниц (на приложения не распространяется требование к объему работы — 50–100 страниц). Все приложения должны быть перечислены в оглавлении работы с указанием их номеров и заголовков.

Каждое приложение должно иметь заголовок, который помещается симметрично материалу приложения и пишется прописными буквами полужирным шрифтом. Если приложений больше, чем одно, все они нумеруются арабскими цифрами без знака №. Например: «ПРИЛОЖЕНИЕ 1». В следующей строке с прописной буквы пишется название приложения. Название выделяется полужирным шрифтом, выравнивается по центру. Точка после названия приложения не ставится.

#### **ОБЛОЖКА**

Министерство просвещения Российской Федерации Нижнетагильский государственный социально-педагогический институт (филиал) федерального государственного автономного образовательного учреждения высшего образования

«Российский государственный профессионально-педагогический университет» Факультет психолого-педагогического образования

Кафедра психологии и педагогики дошкольного и начального образования

## КОРРЕКЦИЯ НАРУШЕНИЯ ЗВУКОПРОИЗНОШЕНИЯ У ДЕТЕЙ СТАРШЕГО ДОШКОЛЬНОГО ВОЗРАСТА С ДИСЛАЛИЕЙ

Выпускная квалификационная работа

по направлению подготовки 44.03.03 Специальное (дефектологическое) образование профиль подготовки «Логопедия»

> Нижний Тагил 2026

#### **Образец оформления титульного листа ВКР**

Министерство просвещения Российской Федерации Нижнетагильский государственный социально-педагогический институт (филиал) федерального государственного автономного образовательного учреждения высшего образования

«Российский государственный профессионально-педагогический университет»

Факультет психолого-педагогического образования Кафедра психологии и педагогики дошкольного и начального образования

> Работа допущена к защите Зав. кафедрой /Е. В. Малеева / « $\longrightarrow$  2026 г.

#### **Выпускная квалификационная работа**

## **КОРРЕКЦИЯ НАРУШЕНИЯ ЗВУКОПРОИЗНОШЕНИЯ У ДЕТЕЙ СТАРШЕГО ДОШКОЛЬНОГО ВОЗРАСТА С ДИСЛАЛИЕЙ**

#### **Направление подготовки 44.03.03 Специальное (дефектологическое) образование, профиль «Логопедия»**

Исполнитель: студентка группы Нт-404 ПСНО

кафедры ППО

 $\overline{\phantom{a}}$  ,  $\overline{\phantom{a}}$  ,  $\overline{\phantom{a}}$ /подпись/

Иванова Анастасия Владимировна

Петрова С. С., кандидат педагогических наук

/подпись/

Зубарева Е. С., кандидат педагогических наук

/подпись/

Нормоконтролер: доцент кафедры ППО

Руководитель: доцент

Нижний Тагил 2026

#### **Образец оформления аннотации**

#### **АННОТАЦИЯ**

Выпускная квалификационная работа выполнена на 53 страницах, содержит 6 таблиц, 37 источников литературы, а также 2 приложения на 3 страницах.

Ключевые слова: младший школьный возраст, обучение, учебная деятельность, фактор успешности.

Библиографическое описание ВКР

Иванова, Анастасия Владимировна. Коррекция нарушения звукопроизношения у детей старшего дошкольного возраста с дислалией / исполн.: А. В. Иванова ; рук.: Петрова С.С. ; М-во образования и науки Рос. Федерации, Нижнетагил. гос. соц.-пед. ин-т (ф) ФГАОУ ВО «Рос. гос. проф.-пед. ун-т», Фак. психол.-пед. образования, Каф. психологии и педагогики дошкол. и нач. образования. – Нижний Тагил : НТГСПИ (ф) РГППУ, 2026. – 51 л. – Библиогр.: л. 48-49.

Краткая характеристика содержания ВКР:

1. Основная тема и проблемы, затронутые в ВКР.

2. Цель работы.

3. Результаты и / или выводы автора, его мнение, оценка.

4. Новизна выполненной ВКР в сравнении с другими, родственными по тематике и целевому назначению.

# **Образец оформления оглавления**

# **ОГЛАВЛЕНИЕ**

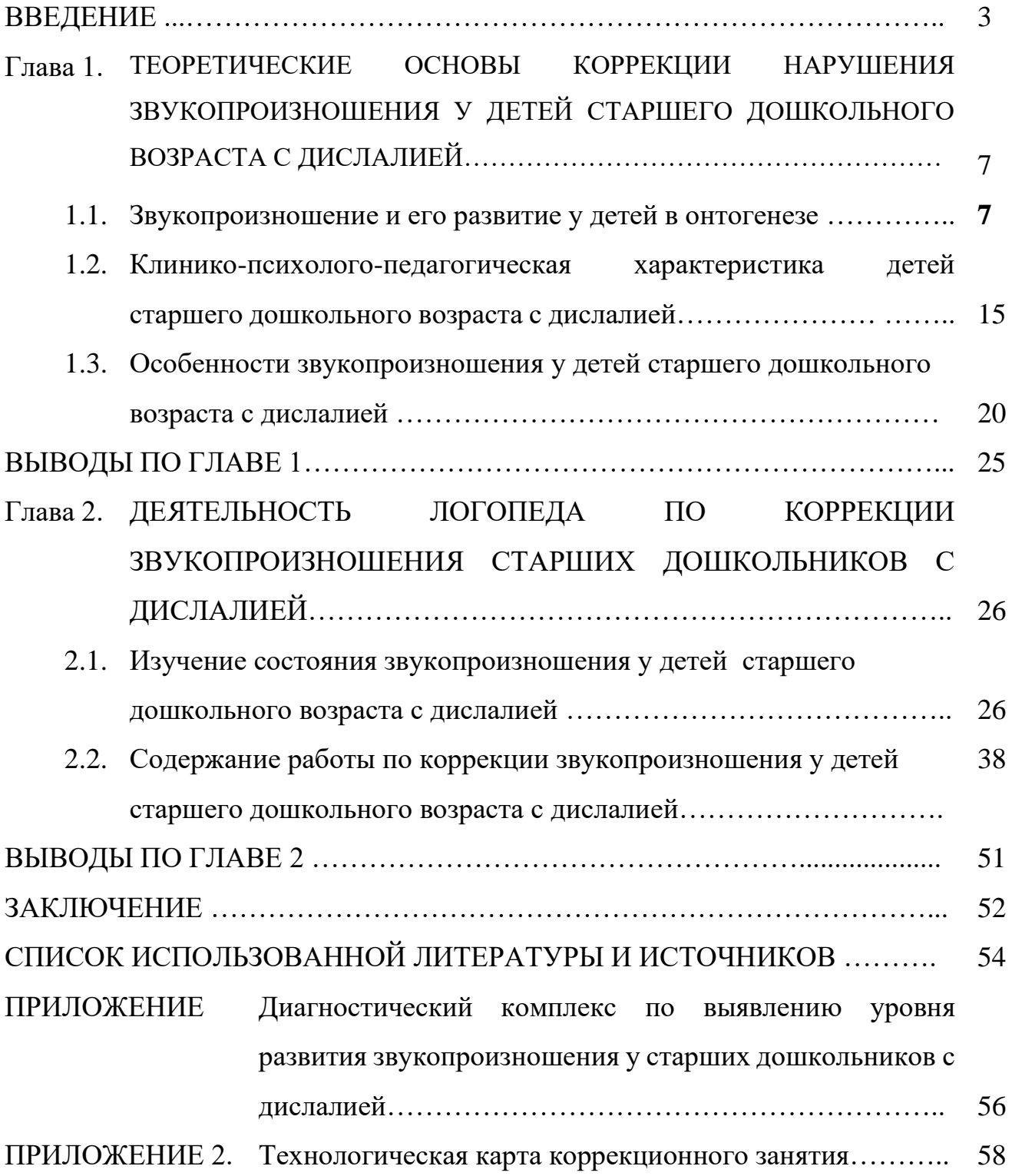

# ПРИЛОЖЕНИЕ 4

#### **Образец задания на ВКР**

Министерство просвещения Российской Федерации Нижнетагильский государственный социально-педагогический институт (филиал) федерального государственного автономного образовательного учреждения высшего образования

«Российский государственный профессионально-педагогический университет»

Факультет психолого-педагогического образования Кафедра психологии и педагогики дошкольного и начального образования

Направление подготовки 44.03.02 Психолого-педагогическое образование. Профиль **«**Логопедия**»**

> УТВЕРЖДАЮ: Зав. кафедрой ППО \_\_\_\_\_\_\_\_ Е. В. Малеева

# ЗАДАНИЕ

на подготовку выпускной квалификационной работы

Обучающегося (ейся) группы \_\_\_\_\_\_\_\_\_\_\_

Ивановой Анастасии Владимировны

Тема выпускной квалификационной работы: «Коррекция нарушения звукопроизношения у детей старшего дошкольного возраста с дислалией».

Утверждена приказом по НТГСПИ (ф) РГППУ № \_\_\_\_\_\_\_ от \_\_\_. \_.2026 г.

1. Руководитель: Петрова Светлана Сергеевна, кандидат педагогических наук, доцент, доцент кафедры психологии и педагогики дошкольного и начального образования.

2. Место преддипломной практики: кафедра психологии и педагогики дошкольного и начального образования филиала РГППУ в городе Нижнем Тагиле

3. Исходные данные к работе.

4. Перечень основных теоретических вопросов, подлежащих разработке в данной ВКР.

5. Содержание практической части ВКР

6. Календарный план выполнения выпускной квалификационной работы

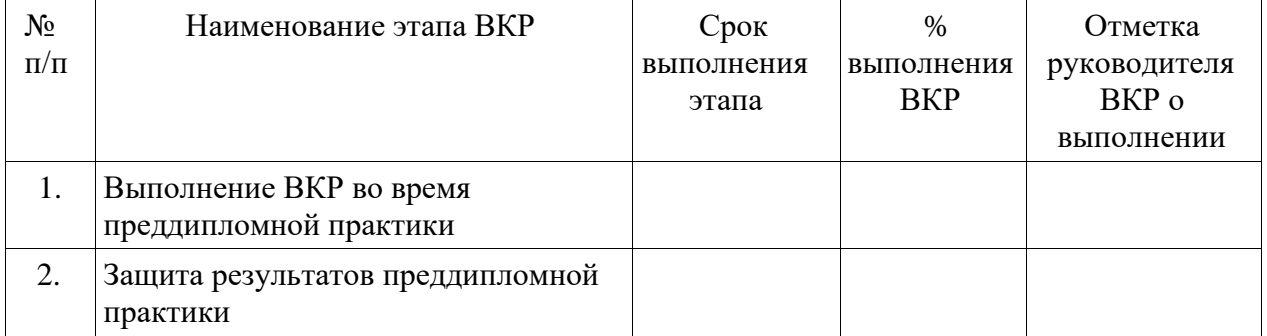

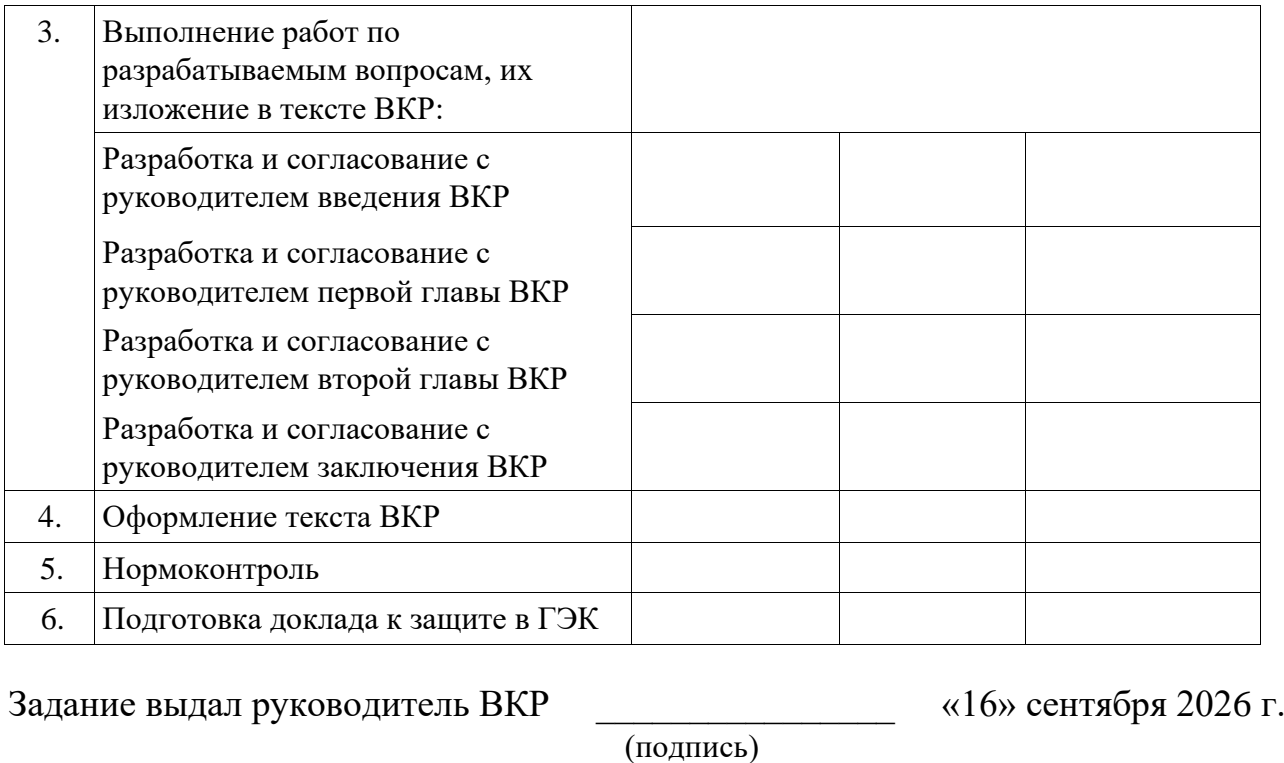

Задание получил:  $\qquad \qquad \qquad$   $\qquad \qquad$   $\qquad \qquad$  2026 г.

 $\sqrt{2}$ 

(подпись обучающегося)

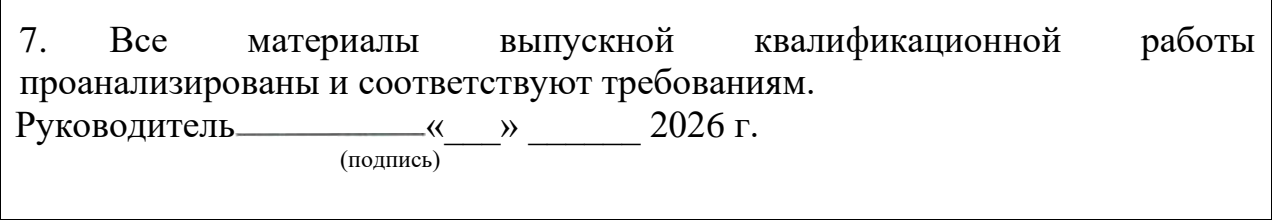

٦